# Hashes

Sofia Robb

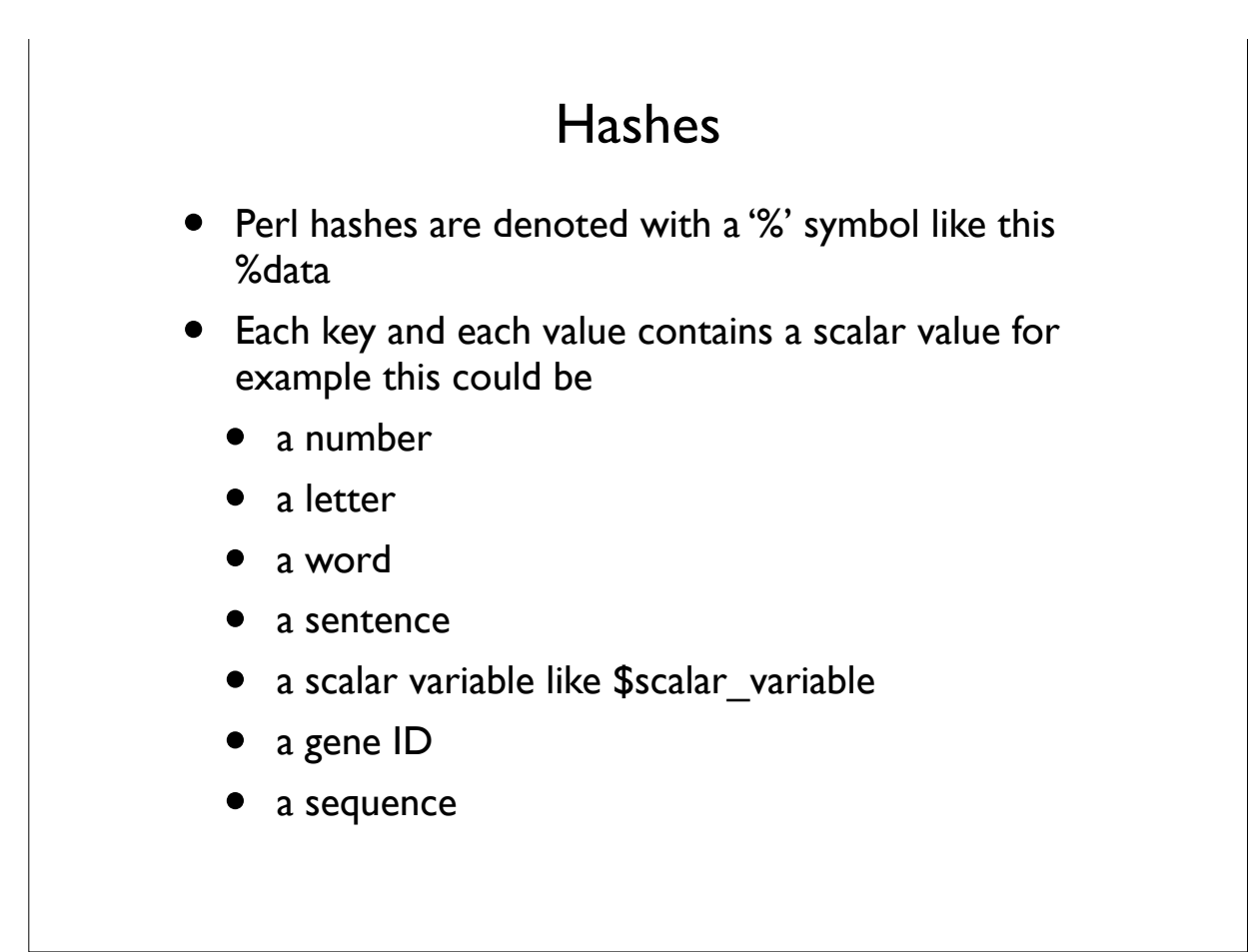

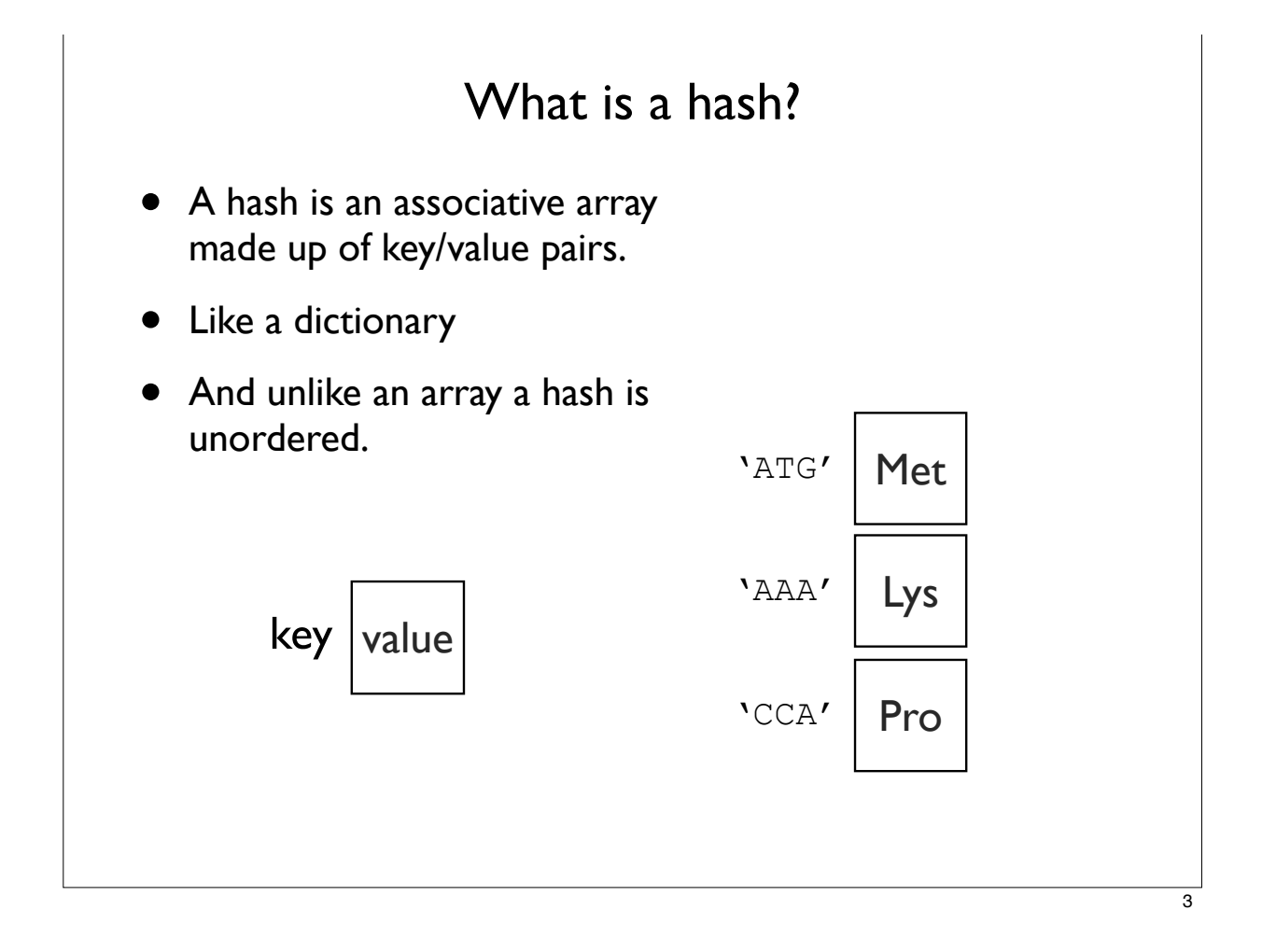

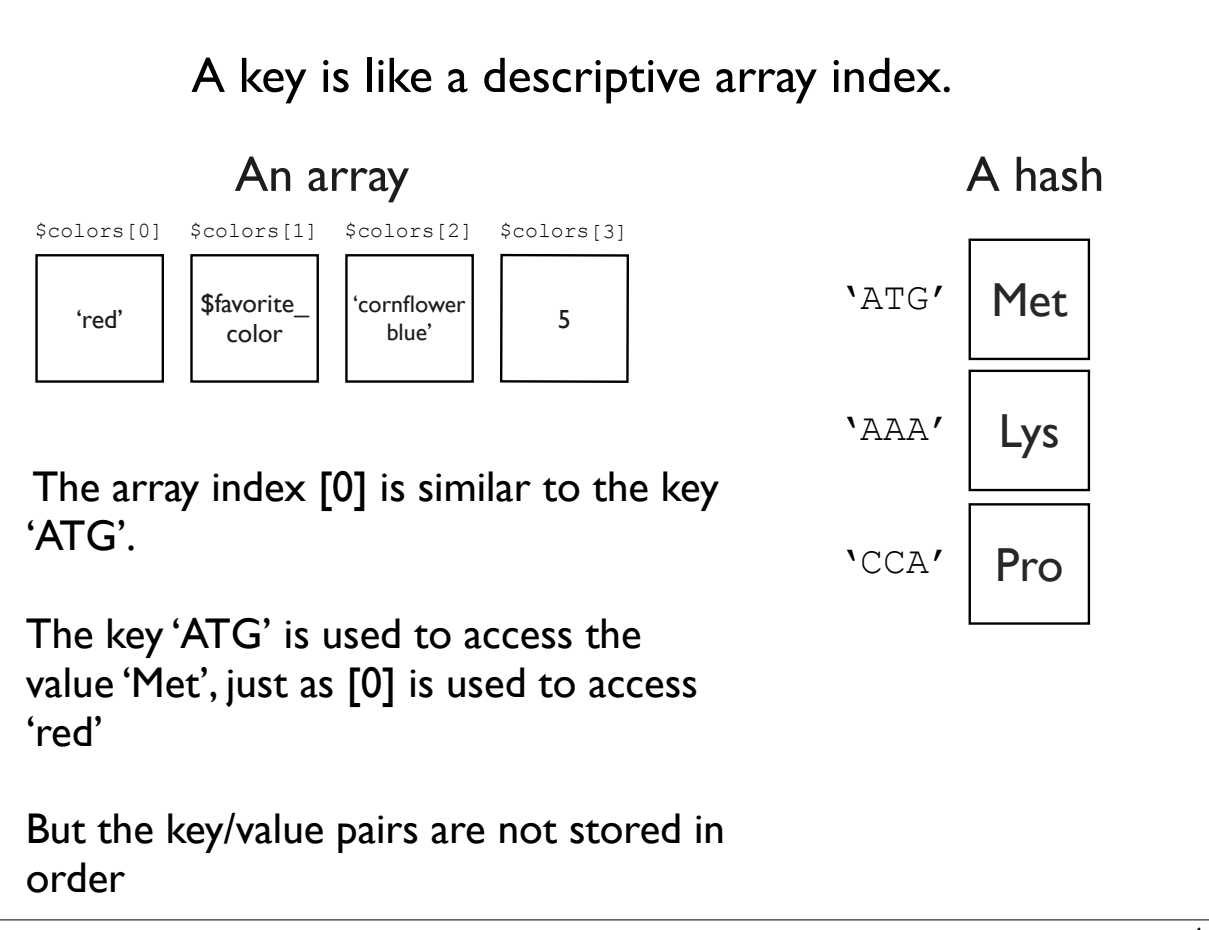

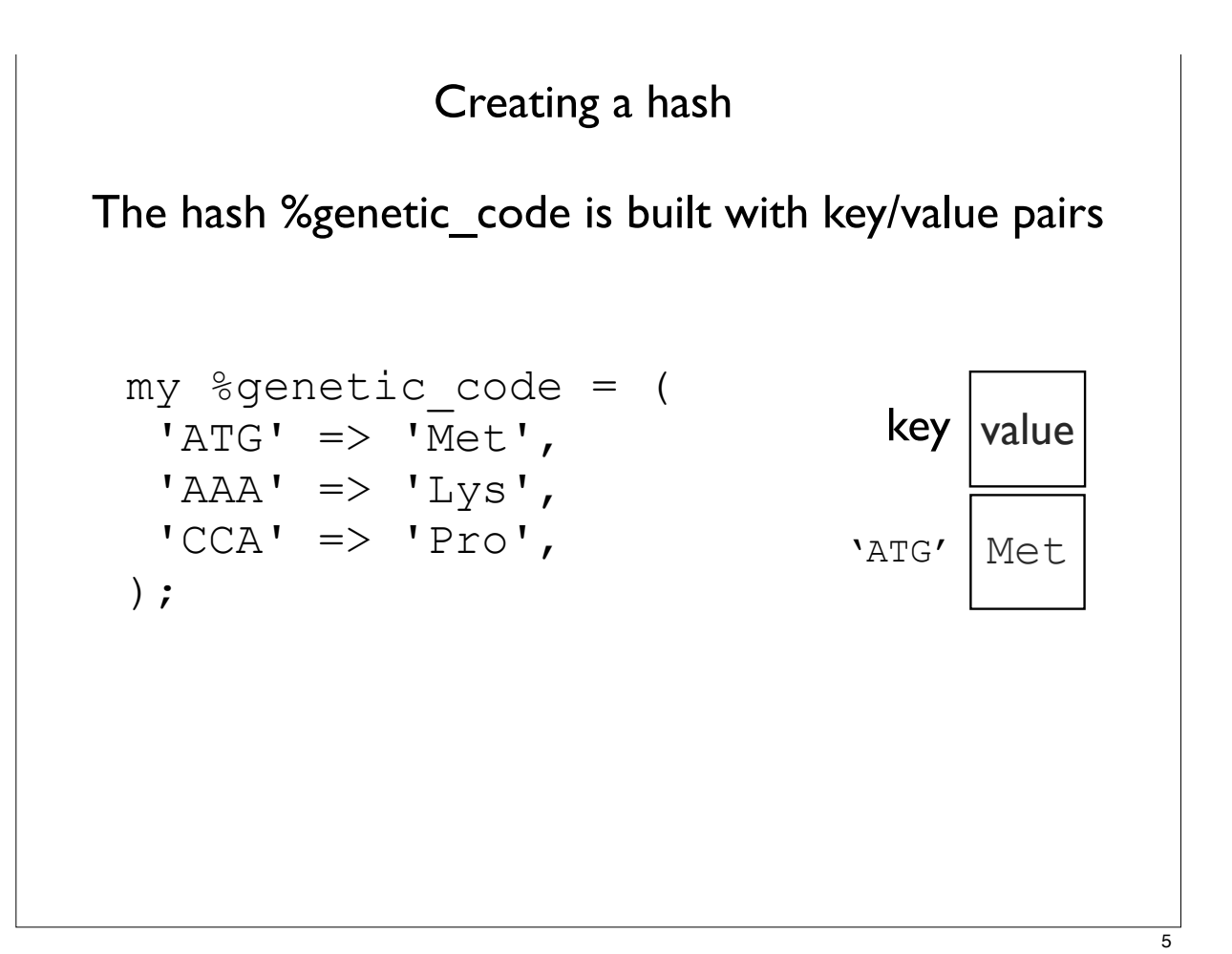

```
my %genetic_code = (
    'ATG' \Rightarrow 'Met',
    'AAA' \Rightarrow 'Lys',
    'CCA' => 'Pro',
   );
   my şaa = şgenetic code{'ATG'}};print "ATG translates to $aa\n";
   ATG translates to Met
Each value of the hash is a scalar therefore we use 
the '$' when we refer to an individual value.
Hash keys are surrounded by squiggly brackets \{\}Accessing a hash value using a key
```
### keys() returns an unordered list of the keys of a hash

```
@array of keys = keys (%hash);
my % qenetic code = (
'ATG' \Rightarrow 'Met',
'AAA' \Rightarrow 'Lys',
'CCA' \Rightarrow 'Proc',);
my @codons = keys (%genetic code);
print join('--',@codons), "\\n";CCA--AAA--ATG
```
Iterating through a hash by looping through an list of hash keys.

```
foreach my $codon (keys %genetic_code){
    my şaa = §genetic code{;<br>code{<math>;</math> print "$codon translates to $aa\n"; 
}
CCA translates to Pro
AAA translates to Lys
ATG translates to Met
my %genetic_code = (
'ATG' \Rightarrow 'Met',
'AAA' \Rightarrow 'Lys',
'CCA' \Rightarrow 'Pro',);
                                    Remember: the key is used to access 
                                             the value
                                     $value = $hash{$key}
```

```
Sorting and iterating through the keys of a hash
foreach my $codon (sort keys %genetic_code){
   my şaa = §genetic code{%codon}; print "$codon translates to $aa\n"; 
}
AAA translates to Lys
ATG translates to Met
CCA translates to Pro
my %genetic code = (
 'ATG' \Rightarrow 'Met',
 'AAA' => 'Lys',
 'CCA' \Rightarrow 'Proc',);
                                     Remember: hash keys are 
                                  unordered so we use sort to be 
                                   sure that the order is always the 
                                            same.
```
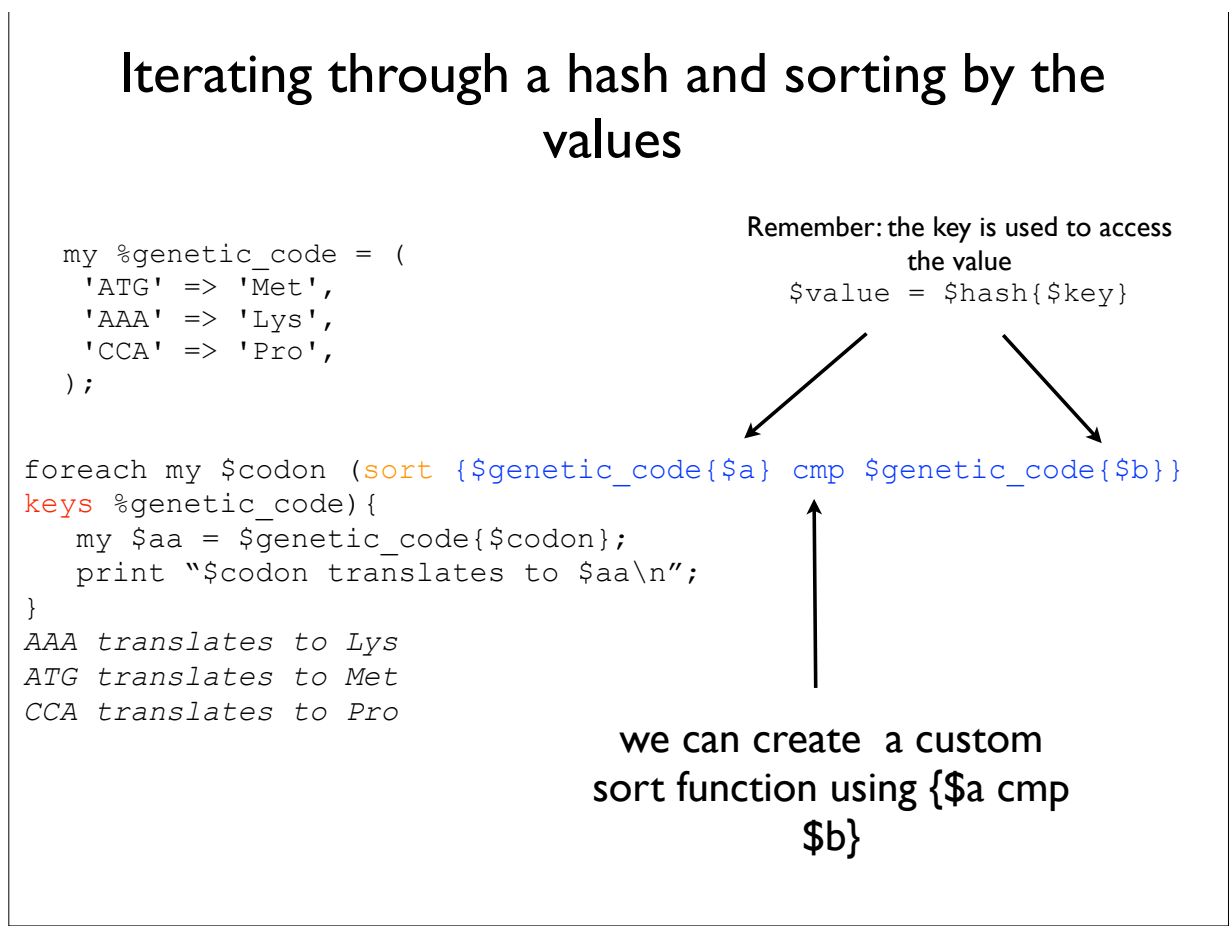

```
values() returns an unordered list of values
     @array of values = values(%hash);
my %genetic_code = (
'ATG' \Rightarrow 'Met',
'AAA' \Rightarrow 'Lys',
'CCA' \Rightarrow 'Proc',);
my @amino acids = values(%genetic code);
print join('--',@amino acids), "\n";
Pro--Lys--Met
                                  You can use sort values to be
                                   sure that the order of the values is 
                                         always the same.
```

```
Adding additional key/value pairs
my %genetic_code = (
'ATG' \Rightarrow 'Met',
 'AAA' => 'Lys',
'CCA' => 'Pro',
);
$genetic_code{'TGT'} = 'Cys';
foreach my $codon (keys %genetic_code){
  print "$codon -- $genetic code{$codon}\n";
}
CCA -- Pro
AAA -- Lys
ATG -- Met
TGT -- Cys
```
## Deleting key/value pairs

```
my %genetic_code = (
'ATG' \Rightarrow 'Met',
'AAA' \Rightarrow 'Lys',
'CCA' => 'Pro',
);
delete $genetic code{'AAA' };
foreach my $codon (keys %genetic_code){
  print "$codon -- $genetic code{$codon}\n";
}
CCA -- Pro
ATG -- Met
```

```
Use exists() to test if a key exists.
my %genetic_code = (
'ATG' \Rightarrow 'Met',
'AAA' => 'Lys',
 'CCA' => 'Pro',
);
my $codon = 'ATG';
if (exists $genetic_code{$codon}){
  print "$codon -- $genetic code{$codon}\n";
}else{
   print "key: $codon does not exist\n";
}
ATG -- Met 
##when $codon='TTT', code prints "key: TTT does not exist"
                        key exists? return value
                             yes 1
                              no '' empty string 
                                           is false
```
#### Using hashes for keeping count

```
my $seq = "ATGGGCGTATGCAATT";
my @nucs = split "", $seq;
print "@nucs\n";
#A T G G G C G T A T G C A A T T
my %nt count;
foreach my $nt (@nucs){
            $nt count$nt ++;
}
foreach my $nt (keys %nt_count){
            my $count = $nt count{$nt};
             print "$nt\t$count\n";
}
A 4
T 5
C 2
G 5
                                                              A lot happens here:
                                                                 $hash{key}++;
                                                        If a key/value does not exist and perl 
                                                        sees it in a script, it creates the key/
                                                        value pair and sets the value to undef.
                                                        If we add 1 to undef with ++, the 
                                                        resulting value will be 1.
                                                        This is equivalent to perl code
                                                        \frac{1}{2}hash\frac{1}{2}key} = undef;
                                                        $value = $hash{$key};
                                                        \frac{1}{2}hash{$key} = $value +1;
                                                        ## $hash{$key} is now 1
                                                        If a key exists and its value is a 
                                                        number the value will be incremented 
                                                        by 1.
```
15

#### my  $$file = shift;$ open (INFILE, '<', \$file) or die "can't open file \$file \$!\n"; my %hash; while (my \$line =  $\langle$  INFILE>) { chomp \$line; my (\$key, \$value) = split  $\wedge$ t/, \$line;  $$hash{$  $key} = $value;$ } foreach my \$key (sort keys %hash){ my  $$value = $hash({$key};$  print "key:\$key value:\$value\n"; } Creating a hash from variable input like data from a file